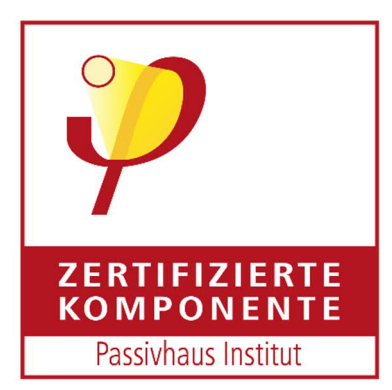

# **Informationen, Kriterien und Algorithmen für Zertifizierte Passivhaus Komponenten: Transparente Bauteile und Öffnungselemente in der Gebäudehülle**

Version 5.1, 19.07.2017 kk

Dieses Dokument umfasst die Komponentenkategorien Fensterrahmen, Rahmen mit Festverglasung, Fenstersystem, Haustüre, Schiebetüre, Faltanlage, Pfosten-Riegel-Fassade, Glasdach, Öffnungselement im Glasdach, Oberlicht/Lichtkuppel und Dachflächenfenster.

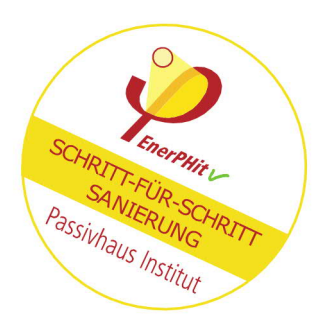

**Hinweis: Derzeit werden nur Zertifikate für die Klimaregionen Arktisch, Kalt, Kühl-gemäßigt, Warm-gemäßigt und Warm ausgegeben.**

**Für die Klimazonen Warm-gemäßigt und warm, sowie für die Kategorie Fenstersystem gilt ein besonderer Änderungsvorbehalt, da sich diese Kriterien in der Erprobungsphase befinden.**

#### **Zertifikat: geprüfte thermische Qualität**

Der Markt für hoch energieeffiziente Gebäude erlebt ein rasches Wachstum, die Nachfrage nach zuverlässigen, leistungsstarken Komponenten steigt. Jedoch sind Anforderungen und Möglichkeiten diese zu erreichen oft unklar, manche Hersteller weisen Kennwerte aus, die sie nicht garantieren können.

Das Passivhaus Institut zertifiziert hoch energieeffiziente Komponenten nach internationalen Kriterien, um Anforderungen an Komfort und Hygiene und Effizienz zu erfüllen. Im Rahmen des Zertifizierungsprozess berät das Institut Hersteller zur Optimierung ihrer Produkte. Das Ergebnis sind verbesserte, zukunftsfähige Produkte und zuverlässige thermische Kennwerte zur Eingabe in Energiebilanzierungsprogramme.

- Vorteile der Zertifizierung:
- Beratung bei der Produktentwicklung für hoch effiziente Gebäude
- Eintritt in einen wachsenden Markt
- Erhöhte Marktsichtbarkeit und Produkterkennung
- Unabhängig geprüft & zertifiziert: Gebrauch des Passivhaus-Komponenten-Siegels
- Darstellung in der Komponenten-Datenbank des Passivhaus Instituts
- Integration in das Gebäudeenergiebilanzprogramm PHPP

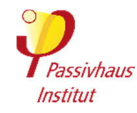

Das **Passivhaus Institut** (PHI) ist ein unabhängiges Forschungsinstitut, das eine entscheidende Rolle in der Entwicklung des Passivhaus-Konzepts gespielt hat. Der Passivhaus Standard ist der einzige weltweit anerkannte Energiestandard für Gebäude, der für konkrete, nachprüfbare Effizienzwerte steht. **www.passiv.de**

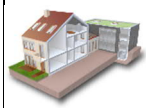

In der **Passivhaus Komponenten-Datenbank** werden alle durch das PHI zertifizierten Produkte ansprechend dargestellt und einer internationalen Öf fentlichkeit zugänglich gemacht. Integrierte Tools bieten und Informationen bieten einen hohen Mehrwert für Bauherren, Planer und Hersteller. **database.passivehouse.com**

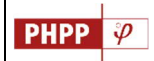

Das **Passivhaus-Projektierungspaket (PHPP)** ist ein kostengünstiges Energiebilanzierungswerkzeug für hoch energieeffiziente Gebäude. Es ist anhand gemessener Projekte validiert, liefert präzise Ergebnisse und kann von allen Akteuren zuverlässig benutzt werden. **www.passiv.de**

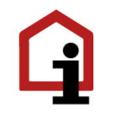

Die **IG Passivhaus** ist ein Kompentenz-Netzwerk des PHI, das sich für die Förderung des Passivhauses und die Verbreitung relevanter Kenntnisse und Informationen einsetzt. Es vereint sowohl Architekten, Planer und Hersteller als auch Wissenschaftler und Bauherren. **www.ig-passivhaus.de**

### **Inhalt**

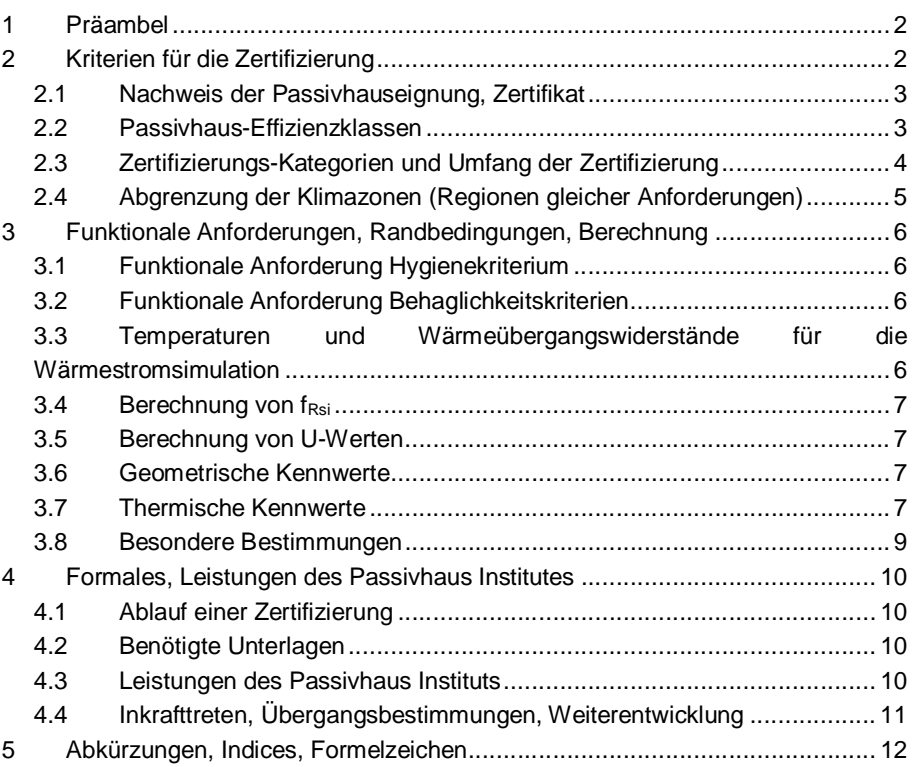

# **1 Präambel**

Passivhäuser weisen bei minimalen Energiekosten eine optimale Behaglichkeit auf und liegen zudem bezüglich ihrer Lebenszykluskosten im ökonomisch rentablen Bereich. Um Behaglichkeit und die geringen Lebenszykluskosten zu erreichen, werden an die eingesetzten Komponenten strenge thermische Anforderungen gestellt, die sich aus Hygiene-, Behaglichkeits- und Effizienzkriterien sowie aus Wirtschaftlichkeitsstudien ableiten. Um hier Qualitäten zu definieren, die Verfügbarkeit hocheffizienter Produkte zu begünstigen, ihre Verbreitung zu fördern und um Planern und Bauherren zuverlässige Kennwerte zur Eingabe in Energiebilanzierungstools bereit zu stellen, hat das Passivhaus Institut die Komponentenzertifizierung etabliert.

# **2 Kriterien für die Zertifizierung**

#### *2.1 Nachweis der Passivhauseignung, Zertifikat*

Die Zertifizierbarkeit wird über den U-Wert der Komponente und den Temperaturfaktor an der kälteste Stelle der Komponente, nachgewiesen.

Die Wärmedurchgangskoeffizienten (U-Werte) und die Wärmebrückenverlustkoeffizienten (ψ-Werte) werden in Anlehnung an DIN EN ISO 10077, EN 673 und DIN EN 12631 bestimmt. Der Nachweis der Zertifizierbarkeit erfolgt für festgelegte Bauteilabmessungen der zu zertifizierenden Produkte, vgl. Tabelle 3. Der Nachweis des Hygienekriteriums wird durch 2-dimensionale Wärmestromsimulationen an den Regelschnitten geführt. Maßgeblich ist der ungünstigste Temperaturfaktor.

Des Weiteren werden Effizienzklassen ausgewiesen, vgl. Abschnitt 0. Es muss mindestens die Klasse phC erreicht werden.

Das Zertifikat enthält die Produktbezeichnung, Darstellung eines Rahmenschnittes und der Effizienzklasse sowie den Nachweis der Zertifizierbarkeit und relevante Kennwerte, Grafiken sowie Zeichnungen:

Tabelle 1 enthält die Anforderungen, die in den verschiedenen Klimazonen zu erfüllen sind. Die zugehörigen Maße sind in Tabelle 3 zu finden.

#### *2.2 Nachweis der EnerPHit-Eignung*

Fenster und Fenstersysteme können zusätzlich als EnerPHit- Komponente ausgezeichnet werden, wenn die Zertifizierungskriterien auch in jedem Schritt einer Schrittweise durchgeführten Sanierungen erreicht werden. Das Hygiene-Kriterium wird auch im eingebauten Zustand abgeprüft. Weitere Informationen siehe Abschnitt 3.9.

#### *2.3 Passivhaus-Effizienzklassen*

Zusätzlich werden die Fenster und alle weitere verglasten Komponenten abhängig von den Wärmeverlusten durch den opaken Teil in Effizienzklassen eingestuft<sup>1</sup>. In diese Wärmeverluste gehen die Rahmen-U-Werte, die Rahmenbreiten, die Glasrand-Ψ-Werte und die Glasrandlängen ein (vgl. *Tabelle 2*). Es werden die Mittelwerte der jeweils relevanten Kennwerte verwendet. Im Falle von Pfosten-Riegel-Fassaden und Schrägverglasungen gehen die Wärmeverluste über die Glasträger ( $\chi_{\text{ac}}$ ) analog zu  $\Psi_{\text{o}}$ mit in die Berechnung der Verluste ein. Gleiches gilt für die Schraubenverluste. Für

die Fenstersystemzertifizierung gehen mit Hve zusätzlich die Wärmeverluste durch Luftundichtheiten in die Berechnung ein<sup>2</sup>.

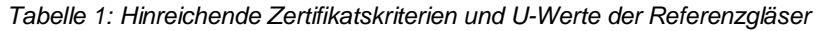

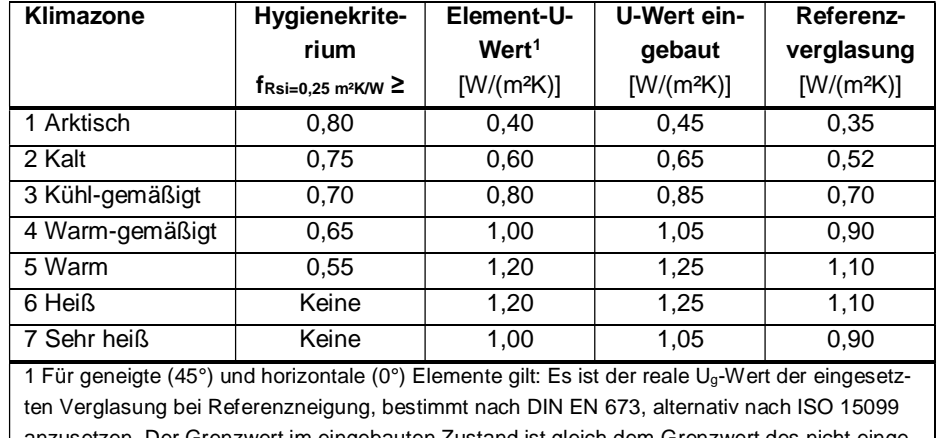

anzusetzen. Der Grenzwert im eingebauten Zustand ist gleich dem Grenzwert des nicht eingebauten Elements. Der Grenzwert des Element-U-Wertes für geneigte Bauteile ist gegenüber dem Grenzwert des vertikalen Elements um 0,10 W/(m²K), der des horizontalen Bauteils ist um 0,20 W/(m²K) erhöht. Ausnahme: Im kühl gemäßigten Klima ist der Grenzwert des geneigten Elements um 0,20 W/(m²K), der, des horizontalen Bauteils um 0,30 W/(m²K) erhöht.

#### *Tabelle 2: Passivhaus Effizienzklassen für transparente Bauteile*

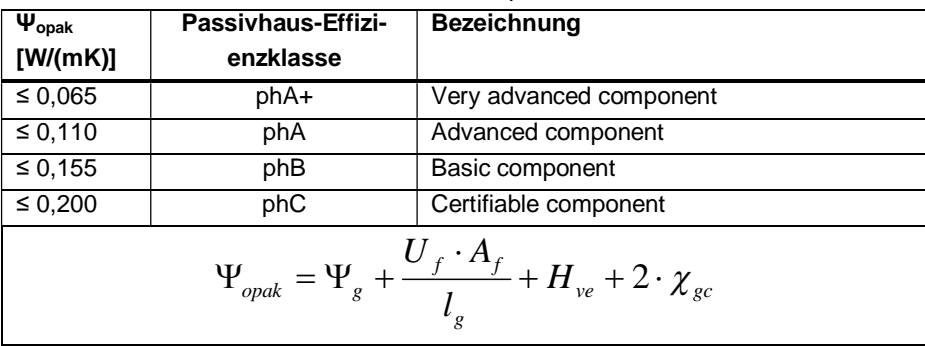

<sup>2</sup>  $H_{ve} = \frac{\Delta p}{100Pa}$  $\frac{2/3}{\rho} \cdot c_p \cdot Q_{100}$  mit  $\Delta_p = 6Pa$ ,  $\rho \cdot c_p = W$ ärmekapazität Luft: 0,344 Wh/(m $^3$ K),  $Q_{100} =$ Fugendurchlasskoeffizient (m³/hm) bei 100 Pa

<sup>&</sup>lt;sup>1</sup> Da Informationen zu den möglichen Solargewinnen fehlen, ist U<sub>w</sub> nicht ausreichend um eine Aussage zur Wirkung des Fensters im Gebäude zu treffen. Darum verwendet das PHI Ψopak, der eine Kenngröße für die Wärmeverluste über die opaken Teile des Fensters ist. Die Solarstrahlung geht auch hier nicht ein. Aber indem alle Verluste über den Rahmen definiert werden, lässt sich eine Aussage über die möglichen Gewinne und damit zur Energiebilanz des Fensters richtungssicher treffen: Je kleiner  $\Psi_{\text{onak}}$ , umso besser die Energiebilanz des Fensters.

#### *2.4 Zertifizierungs-Kategorien und Umfang der Zertifizierung*

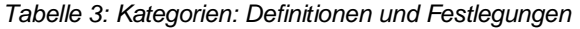

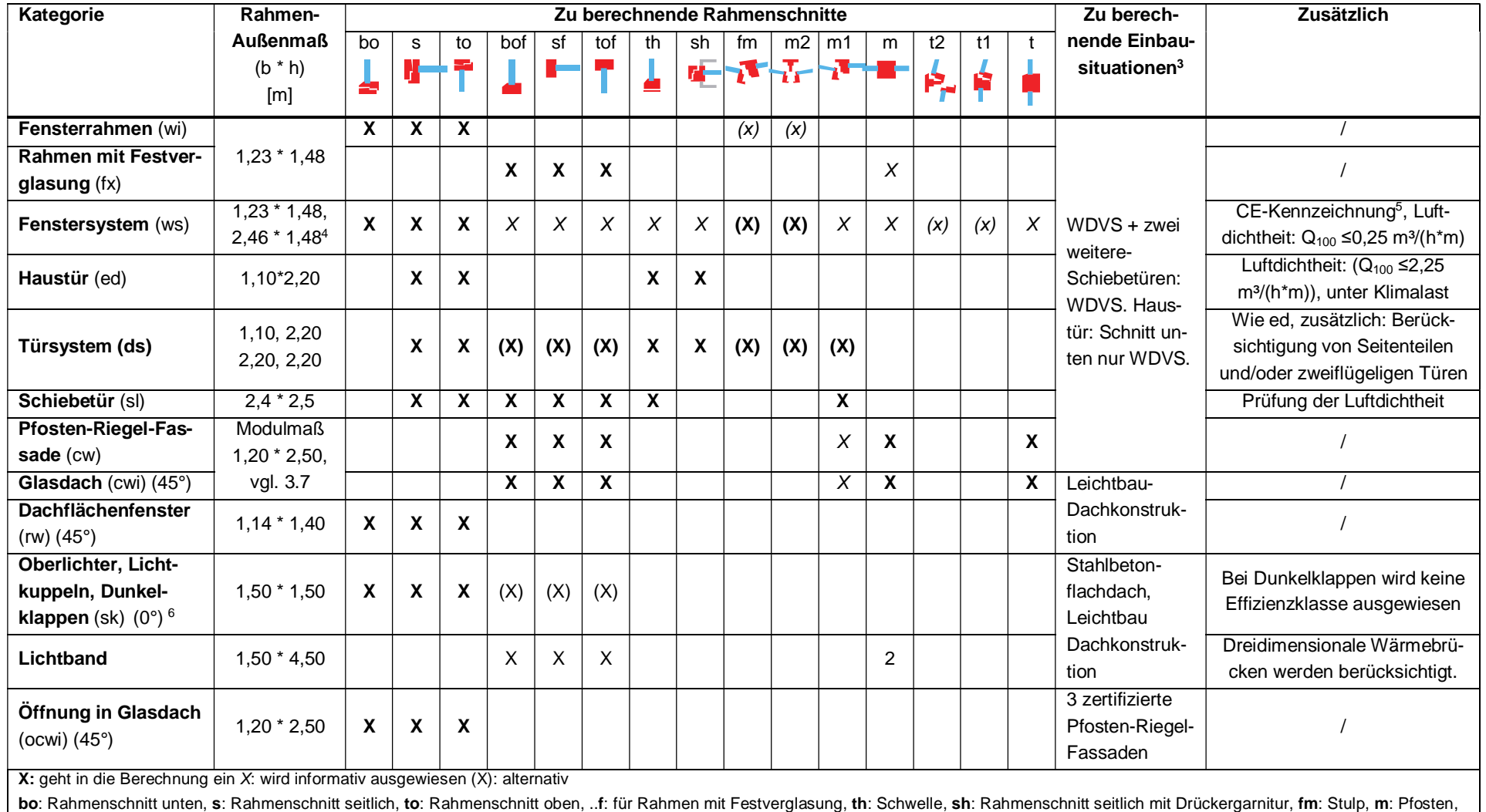

**t**: Riegel, ..**1**: mit einem Öffnungselement, ..**2**: mit zwei Öffnungselementen

4 Zwei Flügel gekoppelt mit einem Stulp oder Pfosten 2

<sup>&</sup>lt;sup>3</sup> Einbausituationen werden durch das PHI vorgegeben, auf Wunsch kann von den Vorgaben abgewichen und weitere Einbausituationen berechnet werden. Der U-Wert der Wände/Dächer darf den nach den Kriterien für opake Bauteile maximal zulässigen Wert nicht überschreiten. Für den Nachweis der EnerPHit-Eignung werden zusätzliche Einbausituationen berechnet, vgl. Abschnitt 3.9

<sup>&</sup>lt;sup>5</sup> Oder gleichwertig inkl. Prüfung der Luftdichtheit, Schlagregendichtheit, Gebrauchstauglichkeit.<br><sup>6</sup> Das Kriterium U<sub>9</sub> ist bei tatsächlicher Geometrie nachzuweisen. Die Kriterien U<sub>sk</sub> und U<sub>skeingebaut</sub> sind bei in di

#### *2.5 Abgrenzung der Klimazonen (Regionen gleicher Anforderungen)*

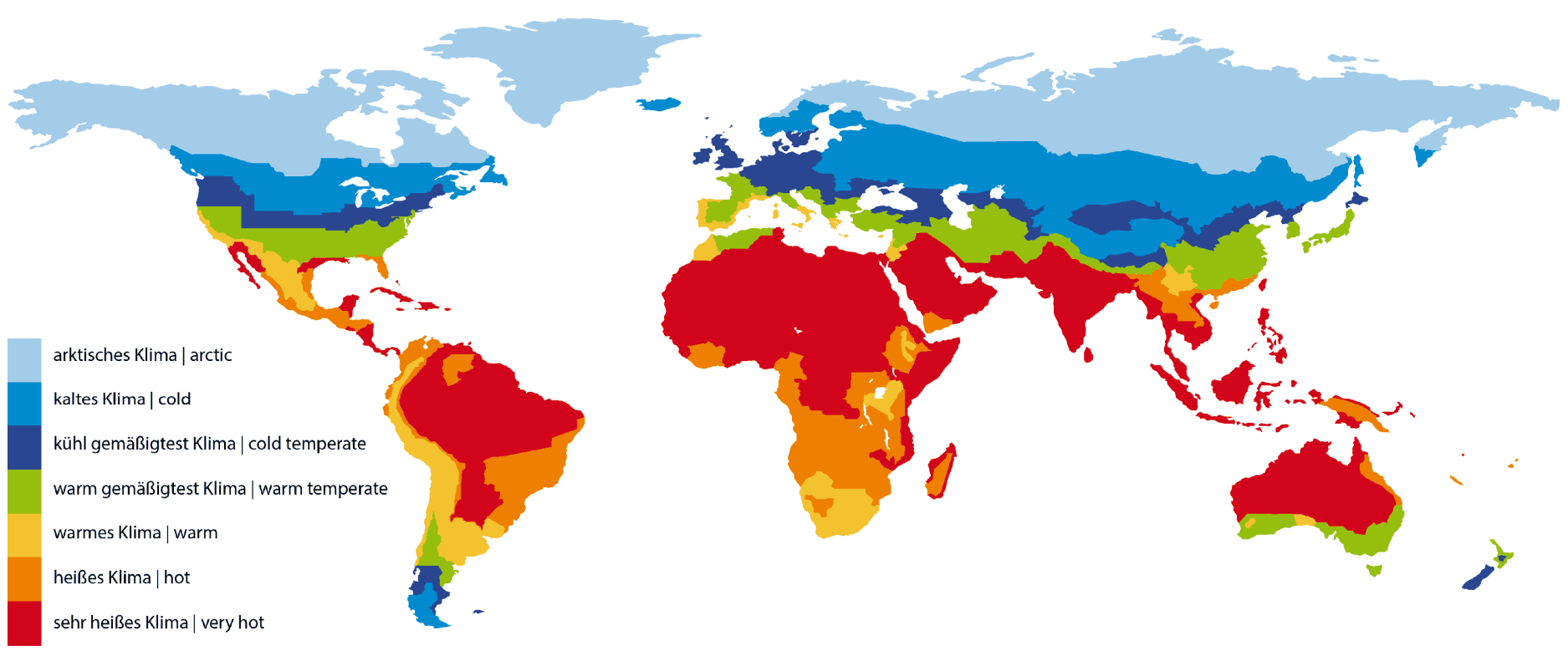

*Abbildung 1: Abgrenzung der Regionen gleicher Anforderungen*

# **3 Funktionale Anforderungen, Randbedingungen, Berechnung**

#### *3.1 Funktionale Anforderung Passivhaus-Hygienekriterium*

Maximale Wasseraktivität (Innenbauteile): **aw ≤ 0,80**

Dieses Kriterium begrenzt aus Hygienegründen die minimale Einzeltemperatur an der Fensteroberfläche. Bei Wasseraktivitäten über 0,80 könnte es zu Schimmelbildung kommen, diese Bedingungen werden daher konsequent vermieden. Zum Ansatz der Randbedingungen vgl. 3.5. Die Wasseraktivität ist die relative Luftfeuchte in der Pore eines Stoffes oder direkt an der Oberfläche über dem Stoff. Für unterschiedliche Klimate ergeben sich daraus als hinreichende Zertifizierungskriterien die in Tabelle 1 genannten Temperaturfaktoren f<sub>Rsi=0.25</sub><sup>7</sup>.

#### *3.2 Funktionale Anforderung Passivhaus-Behaglichkeitskriterien*

Minimale Temperatur von Raumumschließungsflächen: |**θsi-θop**|£**4,2K**

Dieses Temperaturdifferenzkriterium begrenzt aus Behaglichkeitsgründen die minimale, mittlere Temperatur eines Fensters in Heizklimaten. Gegenüber der mittleren operativen Raumtemperatur darf die minimale Oberflächentemperatur um maximal 4,2 K abweichen. Bei einer größeren Differenz kann es zu störendem Kaltluftabfall und Strahlungswärmeentzug kommen. Die Operative Temperatur ( $\theta_{\rm op}$ ) ist das Mittel aus der Lufttemperatur und der Temperatur der Raumumschließungsflächen. Sie wird auch empfundene Temperatur genannt und in untenstehender Formel mit 22°C angesetzt.

Aus diesem Temperaturdifferenzkriterium lassen sich die maximalen Wärmedurchgangskoeffizienten (U-Werte) für eingebaute Zertifizierte transparente Passivhaus Komponenten unter Heizbedingungen mit folgender Formel berechnen:

$$
U_{\text{transparent,installed}} \le \frac{4,2 K}{(-0,03 \cdot \cos \beta + 0,13) \ m^2 K / W \cdot (\theta_{op} - \theta_e)}
$$

Aufgrund der zusätzlichen Wärmeverluste durch die Einbauwärmebrücke wird an die nicht eingebaute Komponente eine um 0,05 W/(m²K), an die Verglasung eine um 0,10 W/(m²K) erhöhte Anforderung in Bezug auf den Wärmedurchgangskoeffizienten der eingebauten Komponente gestellt.

Im Rahmen von Wirtschaftlichkeitsuntersuchungen zeigte sich, dass in wärmeren Heizklimaten bessere Wärmedurchgangskoeffizienten als allein durch das Behaglichkeitskriterium gefordert zum ökonomischen Optimum führen. In diesen Klimaten werden für die Zertifizierung Wärmedurchgangskoeffizienten gefordert, die sich am ökonomischen Optimum orientieren. Gleiches gilt für Kühlklimate.

Für unterschiedliche Klimate ergeben sich daraus als hinreichende Zertifizierungskriterien die in Tabelle 1 genannten Wärmedurchgangskoeffizienten.

#### *3.3 Passivhauskriterium: Begrenzung des Zugluftrisikos: vLuft ≤ 0,1 m/s*

Die Luftgeschwindigkeit muss im Aufenthaltsbereich kleiner 0,1 m/s sein. Dieses Kriterium begrenzt sowohl die Luftdurchlässigkeit eines Bauteils als auch den Kaltluftabfall. Mit der Einhaltung des Temperaturdifferenzkriteriums wird bei vertikalen Flächen auch das Zugluftkriterium eingehalten. Für geneigte Flächen ist dies noch nicht abschließend untersucht.

#### *3.4 Randbedingungen für die Wärmestromsimulation*

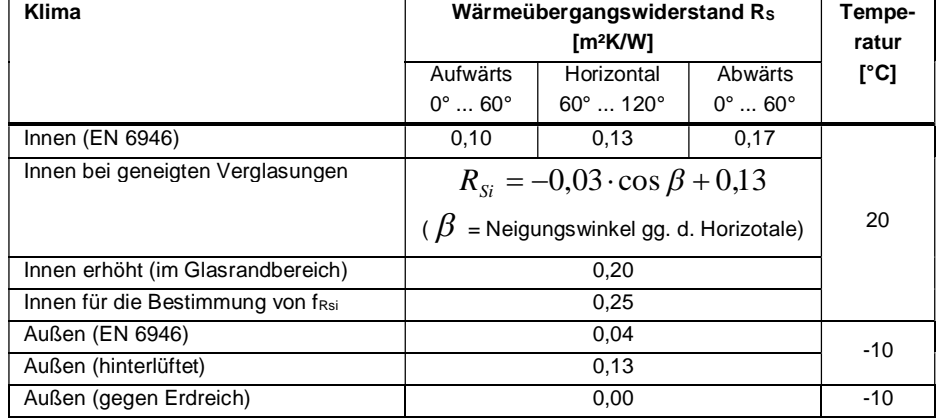

*Tabelle 4: Randbedingungen für die Wärmestromsimulation*

<sup>&</sup>lt;sup>7</sup> f<sub>Rsi</sub> ist der Temperaturfaktor an der kältesten Stelle des Fensterrahmens.

#### *3.5 Berechnung von fRsi*

Berechnung des Temperaturfaktors am Glasrand f<sub>Rsi:</sub> *i e*  $f_{Rsi} = \frac{\theta_{si} - \theta_e}{\theta_i - \theta_s}$ -  $=\frac{\theta_{si}-\theta_{si}}{2}$ 

- Mit *θsi*: Min. Innenoberflächentemperatur aus Wärmestromsimulation [°C]
	- *θe*: Außentemperatur aus Wärmestromsimulation [°C]
	- *θi*: Innentemperatur aus Wärmestromsimultion [°C]

#### *3.6 Berechnung von U-Werten*

Um direkt vergleichbare thermische Kennwerte zu erhalten, werden für die einzelnen Komponenten in den unterschiedlichen Regionen jeweils die gleichen Glas-U-Werte angesetzt, siehe Tabelle 1. Bei horizontalen und geneigten Komponenten wird der tatsächliche Glas-U-Wert angesetzt.

#### **U-Wert eines nicht eingebauten Bauteils**  $g^{\dagger}$ <sup>*f*</sup> $f$ </sup>  $g \rightarrow g$   $g \rightarrow g$  *f f*  $f \rightarrow f$  *i g g*  $A_{\scriptscriptstyle e} + A$  $U_{\varrho} \cdot A_{\varrho} + U_{f} \cdot A_{f} + \Psi_{\varrho} \cdot l$ *U* +  $=\frac{U_{g}\cdot A_{g}+U_{f}\cdot A_{f}+\Psi_{g}\cdot}{\cdot}$

U: U-Wert des nicht eingebauten transparenten Bauteils [W/(m²K)] nach DIN EN ISO 10077-1:2009 Abschnitt 5.1:

U-Wert eines eingebauten transparenten Bauteils  $U_{inertled} = \frac{U - A_W + \sum_i l_i + \psi_i}{\sum_i l_i + \sum_i l_i}$ *W*  $A$ <sup>*installed*  $\overline{A}$ </sup>  $U_{\text{installed}} = \frac{U \cdot A_{\text{W}} + \sum l_i \cdot \psi}{\sqrt{\sum l_i \cdot \psi}}$ 

*Uinstalled*: Wärmedurchgangskoeffizient des eingebauten Bauteils [W/(m²K)]

*AW*: Fläche des Fensters (Ag+∑Af) [m²]

*∑li\*Ψi*: Summe aller Einbaulängen [m] multipliziert mit dem jeweiligen Einbau-Ψ-Wert [W/(mK)]. Zur Ermittlung der geometrischen Kennwerte vgl. Abschnitt 3.7, zur Ermittlung der Einbauwärmebrücke vgl. Abschnitt 3.8.

#### *3.7 Geometrische Kennwerte*

#### **Fassaden- und Dachflächenfenster**

Vgl. DIN EN ISO 10077-1, Abschnitt 4

Zusätzlich: Profile z.B. zum Anschluss von Fensterbänken gehören zum Rahmen.

#### **Pfosten-Riegel-Fassaden, Glasdach und Öffnungselemente im Glasdach**

Vgl. DIN EN 12631. In Abweichung: Prüfmaß ist das Modulmaß (Bmodul \* Hmodul = 1,2 m \* 2,5 m). Eingebaut werden die Seiten links und unten. Hierfür wird die volle Pfosten/Riegelbreite, analog zu Fenstern, angesetzt.

#### **Oberlichter und Lichtkuppeln**

Vgl. DIN EN ISO 10077-1 Abschnitt 4. Zusätzlich bzw. in Abweichung:  $I_0$  ist das lichte Maß zwischen den Rahmen. bf ist die auf die Horizontale projizierte Rahmenbreite. Befestigungslaschen etc. zählen nicht zur Rahmenbreite. Oberlichthälse und Aufsatzkränze gehen in die Einbauwärmebrücke ein. Sie zählen nicht zum Rahmen. Als maximaler U-Wert für Aufsatzkränze/Oberlichthälse wird 0,30 W/(m²K) festgelegt. Dieser Wert ist nach DIN EN ISO 6946 nachzuweisen.

Bei gewölbten Lichtkuppeln weicht die tatsächliche Glaslänge bzw. Glasfläche von der in das PHPP einzugebenden, horizontal projizierten Glasfläche ab. Im Zertifikat und im Datenblatt wird die projizierte Fläche mit einem an die verringerte Fläche angepassten, entsprechend erhöhten U-Wert angegeben. Diese Werte können direkt in das PHPP übernommen werden.

#### *3.8 Thermische Kennwerte*

#### **Rahmen-U-Wert und Glasrand-Ψ-Wert**

Ermittlung mittels zweidimensionaler Wärmestromsimulation, vgl. DIN EN ISO 10077-2 Anhang C.

In Abweichung: Profile z.B. zum Anschluss von Fensterbänken gehören zum Rahmen. Es sind die tatsächlichen Glaseinstände anzusetzen.

#### **Einbau-Ψ-Wert**

Ermittlung mittels zweidimensionaler Wärmestromsimulation. Das Modell zur Ermittlung des Ψ-Wertes am Glasrand wird detailgetreu um die Anschlusssituation erweitert. Dabei ist auf eine ausreichende Größe des Modells zu achten. Punktförmige Befestigungen des Rahmens gehen in der Regel nicht ein.

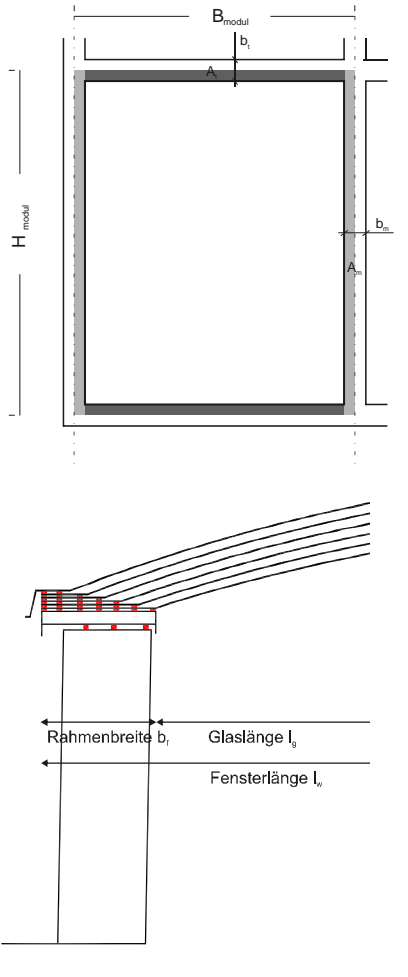

 $\Psi_{\rm{install}} = \frac{Q}{1+\sqrt{Q}} \left( \frac{Q}{1+\sqrt{Q}} \right)$  wird wie folgt ermittelt:  $\Delta H$  $\theta$  $\Delta$  $\Psi_{\text{install}} = \frac{Q_{\text{install}} - Q_{\text{glass-edge}} - U_{\text{wall}} \cdot l_{\text{wall}} \cdot \Delta}{\Delta Q}$  $Q_{\rm{in\,}}-Q_{\rm{\,glass-edge}}-U_{\rm{\,wall}}\cdot l$ 

Da in der Energiebilanz (PHPP) das Rahmenaußenmaß verwendet wird, ist dieses auch hier das Bezugsmaß. Dem entsprechend geht die Einbaufuge in die Einbauwärmebrücke ein.

#### **Bestimmung des Schraubeneinflusses bei Pfosten-Riegel-Fassaden**

Der Einfluss der Schrauben wird durch *ΔU* abgebildet und kann durch Messung nach EN 1241-2 oder durchBerechnung mit einem 3D-Wärmestromprogramm ermittelt werden. Alternativ wird bei einem Schraubenabstand zwischen 0,2 und 0,3 m bei Schrauben aus Edelstahl ein Pauschalwert von *ΔU* = 0,300 W/(m²K) angesetzt.

*ΔU,* verursacht durch den Schraubeneinfluss, wird wie folgt berechnet:

$$
\Delta U = \frac{(Q_s - Q_0)}{l \cdot \Delta \theta \cdot b_t}
$$

- *QS*: Wärmestrom mit Schrauben (ermittelt mit numerischem Verfahren oder durch Messung) [W]
- *Q0*: Wärmestrom ohne Schrauben (ermittelt mit numerischem Verfahren oder durch Messung) [W]
- *l*: Länge des Berechnungsmodells [m]
- *Δθ*: Temperaturdifferenz zwischen innen und außen (Randbedingungen aus numerischem Verfahren oder Messung) [K]

Falls Pfosten und Riegel unterschiedliche Breiten haben, wird das kleinere Maß zur Berechnung herangezogen.

#### **Bestimmung des Glasträgereinflusses bei Pfosten-Riegel-Fassaden**

Der Einfluss der Glasträger wird durch den punktförmigen Wärmebrückenverlustkoeffizienten des Glasträgers χ*GT* abgebildet und kann durch Messung nach EN 1241-2 oder durch Berechnung mit einem 3D-Wärmestromprogramm ermittelt werden. Alternativ wird pauschal bei Glasträger aus Metall: χ*GT* = 0,040 W/K, bei Glasträger aus Nichtmetall mit Verschraubung: χ*GT* = 0,004 W/K, bei Glasträger aus Nichtmetall: χ*GT* = 0,003 W/K angesetzt.

Χ*gc* geht multipliziert mit der Anzahl der im Modul vorhandenen Glasträger in die Berechnung des U-Wertes der Fassade ein. Werden die Glasträger verschraubt oder auf Bolzen aufgesteckt, sind diese Schrauben bzw. Bolzen in die Berechnung einzubeziehen. Es müssen Glasträger angesetzt werden, die in der Lage sind, eine dem Modulmaß entsprechende Dreischeibenverglasung zu tragen.

$$
\mathsf{X}_{gc}\left[\mathsf{W}/\mathsf{(mK)}\right] \text{berechnet sich wie folgt: } \ \mathcal{X}_{gc} = \frac{\mathcal{Q}_{gc} - \mathcal{Q}_{0}}{\Delta \theta} \cdot l
$$

- *Qgc*: Wärmestrom mit Glasträger [W]
- *Q0*: Wärmestrom ohne Glasträger [W]
- *Δθ*: Temperaturdifferenz zwischen innen und außen [K]

#### *3.9 EnerPHit-Eignung*

Fenster und Fenstersysteme können zusätzlich als EnerPHit- Komponente ausgezeichnet werden. Diese Auszeichnung wird auf dem Zertifikat und in der Datenbank durch das EnerPHit Komponentensiegel kenntlich gemacht.

Die Eignung gilt als nachgewiesen, wenn die Zertifizierungskriterien auch in jedem Schritt einer Schrittweise durchgeführten Sanierung erreicht werden:

- 1. Tausch des Fensters im ersten Schritt:
	- a. Das neue Fenster wird bündig mit der Außenwand installiert (bezüglich des Einbaukriteriums kann geringfügig vom Grenzwert abgewichen werden).
	- b. Im zweiten Schritt wird das Fenster mit der neuen Fassadenisolierung überdämmt

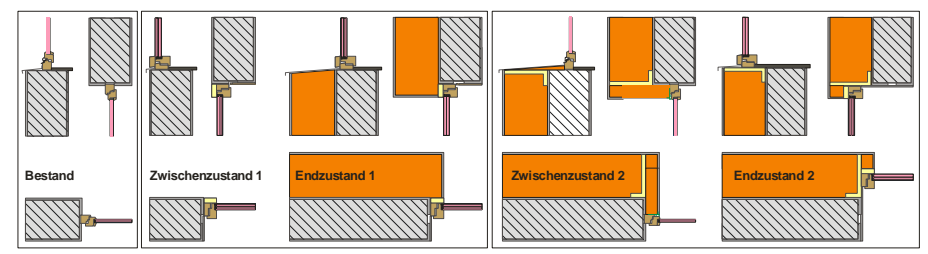

2. Tausch des Fensters im zweiten Schritt:

- a. Um die Einbauöffnung herum wird ein Montagerahmen installiert, an den die neue Dämmung anschließt. Der alte Rahmen wird mittels Laibungsdämmung verbessert.
- b. Der alte Fensterahmen wird entnommen, der neue Fensterrahmen wird eingesetzt.

Das PHI stellt weitere Informationen zu diesem Sanierungsschema zur Verfügung. Eine beispielhafte Einbausituation wird ebenfalls zur Verfügung gestellt. Auf Wunsch kann von dieser Vorlage abgewichen werden und eine nachweislich geeignete alternative Vorgehensweise beschrieben und im Detail dargestellt werden. Die Eignung der Alternative wird vom PHI geprüft. Das Hygiene-Kriterium wird auch im eingebauten Zustand mit der Innenrandbedingung 0,25 m²K/W geprüft.

#### *3.10 Zusätzliche Berücksichtigung von Verschattungselementen*

Fensterintegrierte oder sonstige Verschattungselemente können mit in die Zertifizierung aufgenommen werden. Hierzu sind die Verschattungsfaktoren der Elemente nachzuweisen und die Verschattungen in den Einbausituationen und/oder dem Fenster (zusätzlich) zu berechnen. Die Möglichkeit der Verschattung wird prominent im Zertifikat und in der Komponentendatenbank des Passivhaus Instituts ausgewiesen.

#### *3.11 Besondere Bestimmungen*

#### **Verbund- und Kastenfenster**

- Anzusetzender Glas-U-Wert Ug: Tatsächlicher Glas-U-Wert aus der Kombination der Isolierglaseinheit (IGU), dem Luftzwischenraum und der vorgesetzten Verglasung. Dabei wird für die IGU bestenfalls mit dem Refernz-U<sub>g</sub>-Wert angesetzt.
- Wärmeleitfähigkeit des Luftzwischenraumes aus dem R-Wert nach der Tabelle in DIN EN ISO 10077-2 Anhang C. Für Luftzwischenräume größer 50 mm kann der R-Wert für 50 mm aus der genannten Tabelle angesetzt werden. Alternativ kann DIN EN ISO 673 zur Berechnung genutzt werden.
- Ansatz für das Eichpanel bei Kastenfenstern: Scheibengeometrie als Eichpanel, Luftzwischenraum wie vor. Bei Verbundfenstern analog DIN EN ISO 10077-2

#### **Haustüren**

- Die Haustür erreicht unter allen unten aufgeführten Randbedingungen die Luftdichtheitsklasse 3 nach DIN EN 12207 (bezogen auf die Fugenlänge).
- Die Luftdichtheit eines kompletten Türelements ist durch Messung entsprechend DIN EN 1026 unter den folgenden Randbedingungen zu ermitteln:
	- o Laborbedingungen
	- o Randbedingungen nach DIN EN 1121, Prüfklima d: Innen  $23 \pm 2$  °C,  $30 \pm 5\%$ rel. Luftfeuchte; außen -15 ± 2 °C, Prüfklima e: Innen 25 ± 5 °C; Temperaturbelastung außen durch Infrarotstrahler 55 ± 5 °C über Innentemperatur. Nur bei Holzhaustüren: Prüfklima "C": Innen 23 ± 2 °C, 30 ± 5% rel. Luftfeuchte; außen  $3 \pm 2$  °C,  $85 \pm 5$  % rel. Luftfeuchte
	- o Die Prüfung ist abweichend von EN 1121 für eine geschlossene, nicht verriegelte Tür durchzuführen. Zur Vereinfachung des Prüfablaufs kann die Verformung der Tür unter den angegebenen Klimarandbedingungen gemessen und

bei der Messung des Fugendurchlasskoeffizienten nachgestellt werden.

- Zusätzliche Varianten mit Verglasung können im Zertifikat ausgewiesen werden. Zur Bestimmung der U<sub>D</sub>-Werte wird mit dem U<sub>g</sub>-Wert des real verbauten Glases gerechnet.
- Zusätzlich können weitere Rahmenschnitte für seitliche Verglasungen und Oberlichte ausgewiesen werden. Es wird der Referenz-Ug-Wert angesetzt.
- Der minimale Temperaturfaktor der jeweiligen Klimazone kann am Schwellenprofil unterschritten werden.
- In besonderen Fällen können 3D-Wärmestromsimulationen erforderlich werden, die bei Bedarf zwischen dem Auftraggeber und dem PHI abzustimmen sind.

#### **Ansatz von Wärmeleitfähigkeiten**

- Grundsätzlich wird ausschließlich der Bemessungswert der Wärmeleitfähigkeit in Ansatz gebracht.
- Liegt kein Bemessungswert vor, wird nach DIN EN ISO 10077-2:2012 Abschnitt 5.1 verfahren.

#### **Reduzierte Emissivitäten bei metallischen Oberflächen**

- Werden in geschlossenen Hohlräumen nach DIN EN ISO 10077-2 angesetzt.
- Auf Nachweis können niedrigere Emissivitäten angesetzt werden.

#### **Abstandhalter**

- Warme-Kante Abstandhalter können durch den Zertifikatsnehmer frei gewählt werden. Zur Berechnung werden die 2-Box-Modelle des Arbeitskreises Warme Kante herangezogen.
- Die Sekundärdichtung (Box 1) ist ebenfalls frei wählbar, sofern für den gewählten Abstandhalter zugelassen. Abweichend von DIN EN ISO 10077-2:2012 wird die Wärmeleitfähigkeit von Polyurethan Dichtmasse mit 0,25 W/(mK) entsprechend DIN EN ISO 10077-2:2008 angesetzt.
- Darüber hinaus besteht die Möglichkeit, mit einer "Abstandhalter Klasse" entsprechend den Kriterien für "Abstandhalter in Wärmeschutzverglasungen" des Passivhaus Instituts zu zertifizieren.
- Hierfür gelten folgende Referenz-Abstandhalter: Höhe der Box 2: 7 mm. Wärmeleitfähigkeit Box 2 [W/(mK)]: phA: 0,2, phB: 0,4, phC: 1,0.

#### **Weitere Festlegungen**

Bei Fenstern und Festverglasungen wird der Anschluss oben in der Massivwand mit Wärmedämmverbundsystem ohne Betonsturz berechnet

- Der Rahmenschnitt unten muss explizit eine Entwässerungsmöglichkeit vorsehen. Die Entwässerungsmöglichkeit ist Teil des Fensterrahmens, nicht Teil der Einbausituation.
- Blind- und Montagerahmen gehören zur Einbausituation.

## **4 Formales, Leistungen des Passivhaus Institutes**

#### *4.1 Ablauf einer Zertifizierung*

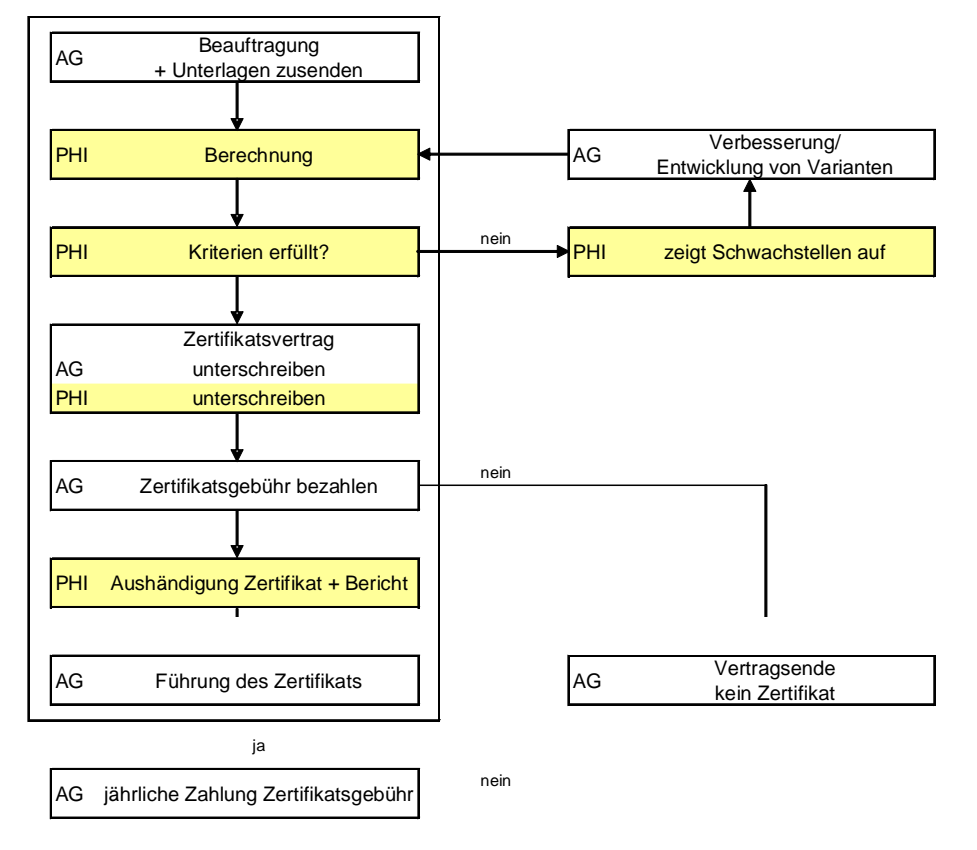

#### *4.2 Benötigte Unterlagen*

Die folgenden Unterlagen sind dem PHI vom Hersteller für die Berechnung zur Verfügung zu stellen.

- 1. **Schnittzeichnungen** (aller unterschiedlichen Schnitte) des Fensterrahmens bzw. der Pfosten/Riegel einschließlich eingebauter Drei-Scheiben-Wärmeschutzverglasung als DXF- oder DWG-Dateien.
- 2. Angabe der verwendeten **Materialien und Bemessungswerte der Wärmeleitfähigkeiten** (und ggf. der Rohdichte). Die Zuordnung der Materialien muss anhand der Zeichnungen eindeutig durchführbar sein (Legende, Schraffuren). Die Bemessungswerte der Wärmeleitfähigkeiten der verwendeten Materialien sind nach DIN V 4108-4, DIN EN ISO 10077-2 oder DIN EN ISO 10456 anzugeben. Wenn die Wärmeleitfähigkeit eines Materials nicht in den genannten Normen aufgeführt ist, kann sie auf der Grundlage einer allgemeinen bauaufsichtlichen Zulassungen oder einer allgemeinen bauaufsichtlichen Prüfung nachgewiesen werden. Wenn kein Bemessungswert der Wärmeleitfähigkeit angegeben werden kann, dann behält sich das PHI vor, einen Sicherheitszuschlag von 25% vorzunehmen.
- 3. Genaue **Produktangabe des Abstandhalters**. Gegebenenfalls genaue Angaben zu Geometrie und Materialien, wenn der Abstandhalter dem PHI noch nicht bekannt ist.
- 4. **Zeichnungen von Einbauvarianten** für den Einbau in drei Passivhaus geeignete Außenwände mit U<sub>Wand</sub> < 0,15 W/(m<sup>2</sup>K). Schnittzeichnungen (aller unterschiedlichen Schnitte) als DXF- oder DWG-Dateien.

#### *4.3 Leistungen des Passivhaus Instituts*

#### **Rahmenschnitte und Einbausituationen:**

- 1. Aufarbeitung relevanter CAD-Zeichnungen gemäß vorzulegender Unterlagen für die weitere Berechnung nach Tabelle 3
- 2. Berechnung der für die Zertifizierung benötigten U- und Ψ-Werte in Anlehnung an DIN EN 10077 und Berechnung des Temperaturfaktors.
- 3. Berechnung von Varianten zur wärmetechnischen Verbesserung des Rahmens nach Abstimmung mit dem Auftraggeber.

Der Aufwand für die Berechnung von Varianten wird nach vorheriger Absprache mit dem Auftraggeber in Rechnung gestellt.

**Dokumentation** mit Zertifikatsbericht inkl. Isothermen Darstellung.

#### **Zertifizierung:**

- 4. Führung des Zertifikats
- 5. Implementierung thermischer Kennwerte des Produkts in das Passivhaus Projektierungspaket PHPP.
- 6. Verwendung des Siegels "Zertifizierte Passivhaus Komponente" und, falls zutreffend, "EnerPHit Komponente" durch den Auftraggeber.

#### **Darstellung in der Komponentendatenbank des Passivhaus Instituts**

Die Komponente wird mit Zertifikat in der Komponentendatenbank des Passivhaus Instituts dargestellt. In der Kategorie "Fenstersystem" kann die Komponente mit Echtbild oder Rendering (durch den Auftraggeber zu liefern) dargestellt. In dieser Kategorie besteht die Möglichkeit, weitere Informationen zum zertifizierten Produkt wie Fotos, Grafiken und technische Unterlagen darzustellen.

Die die Verfügbarkeit der Komponente in verschiedenen Ländern kann mitgeteilt und dargestellt werden.

Darüber hinaus besteht gegen einen Aufpreis zur Zertifikatsgebühr die Möglichkeit, neben dem Hauptsitz des Zertifikatsnehmers weitere Produktions- oder Distributionsstandorte als Kartendarstellung auszuweisen.

#### *4.4 Inkrafttreten, Übergangsbestimmungen, Weiterentwicklung*

Die Zertifikatskriterien und Berechnungsvorschriften für Passivhaus geeignete transparente Bauteile treten vollumfänglich mit der Veröffentlichung dieses Dokumentes in Kraft. Mit dem Inkrafttreten dieser Bestimmungen verlieren die betreffenden bisherigen Kriterien ihre Gültigkeit. Das Passivhaus Institut behält sich zukünftige Änderungen vor.

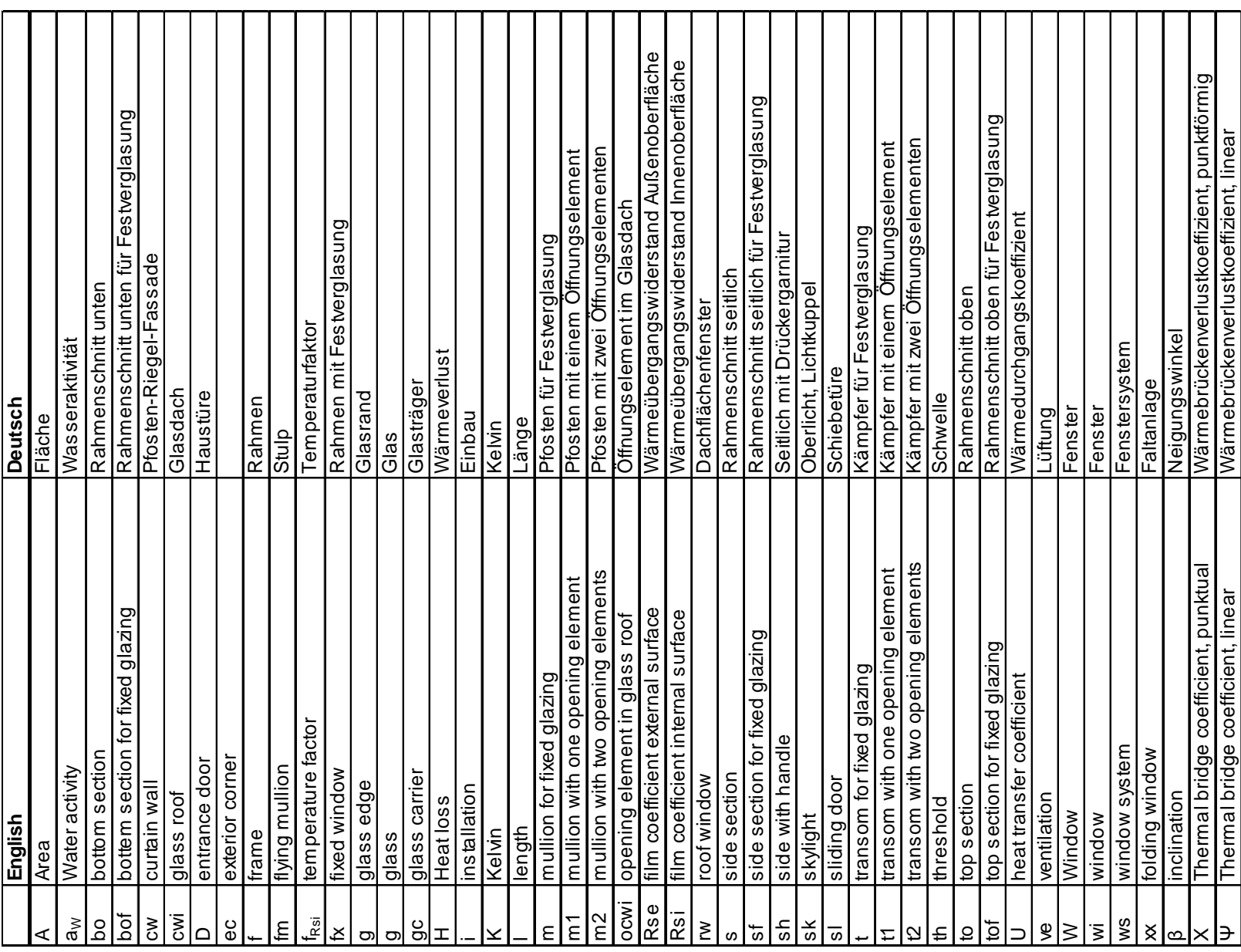

# **5 Abkürzungen, Indices, Formelzeichen**